## SADRZAJ

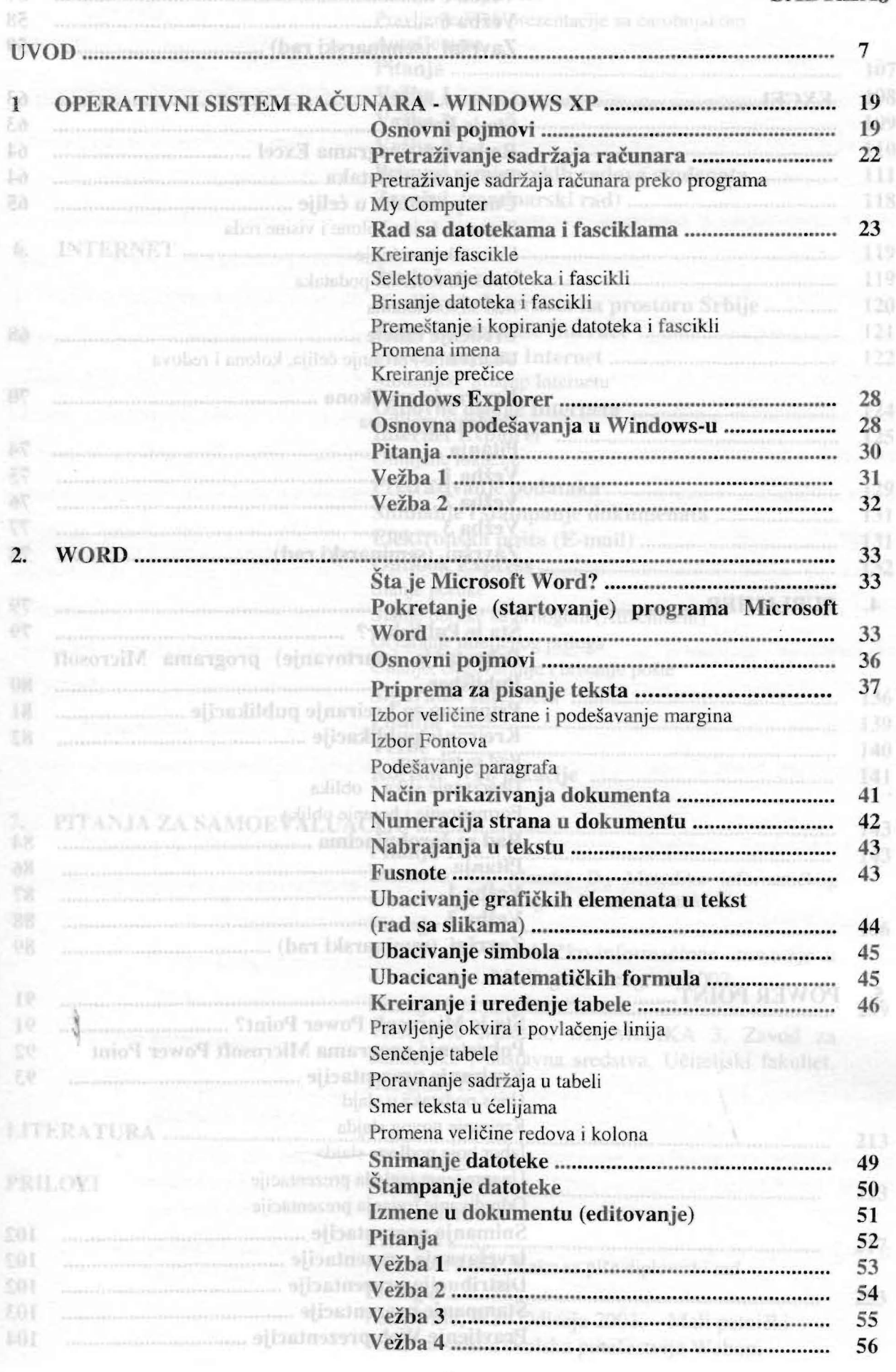

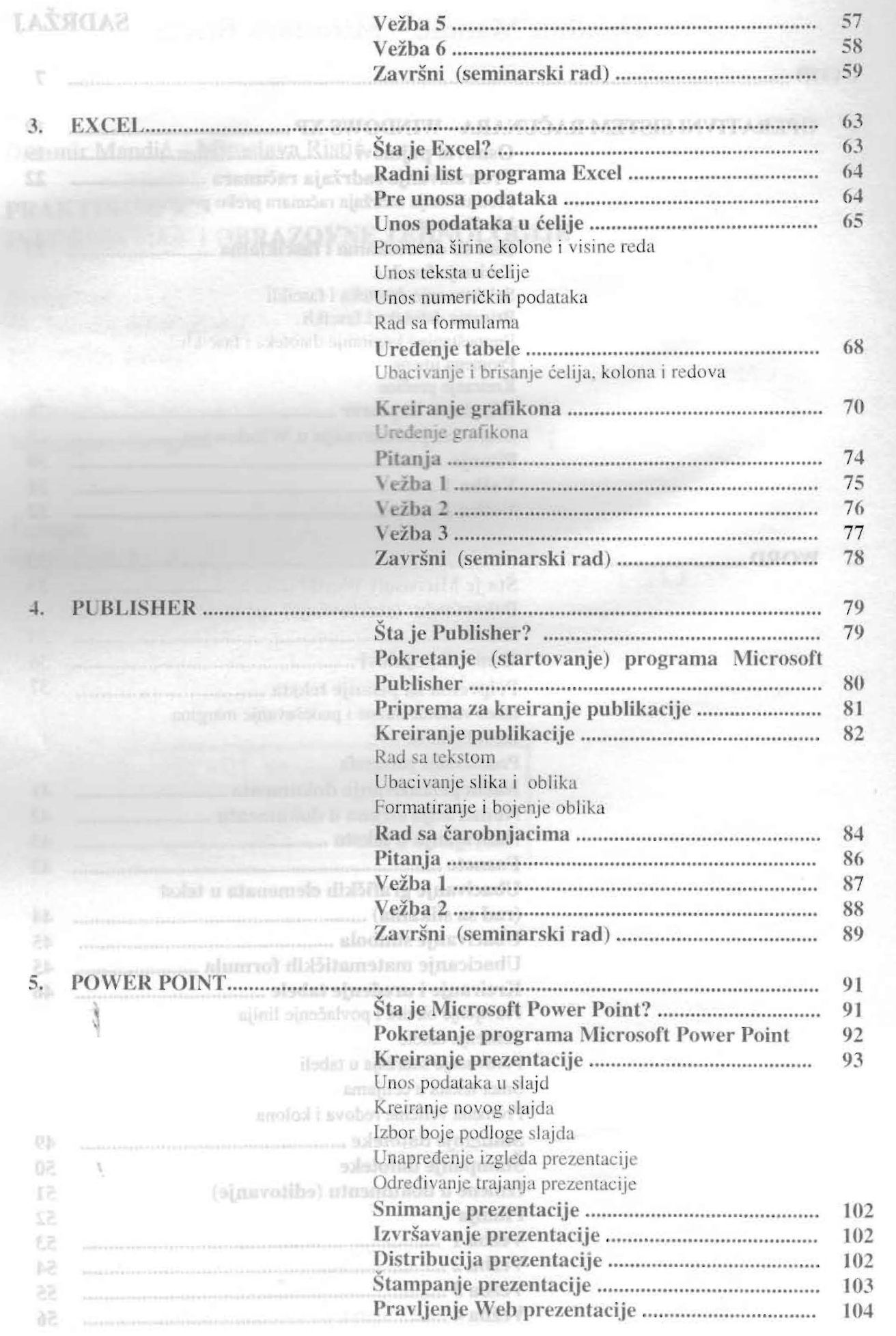

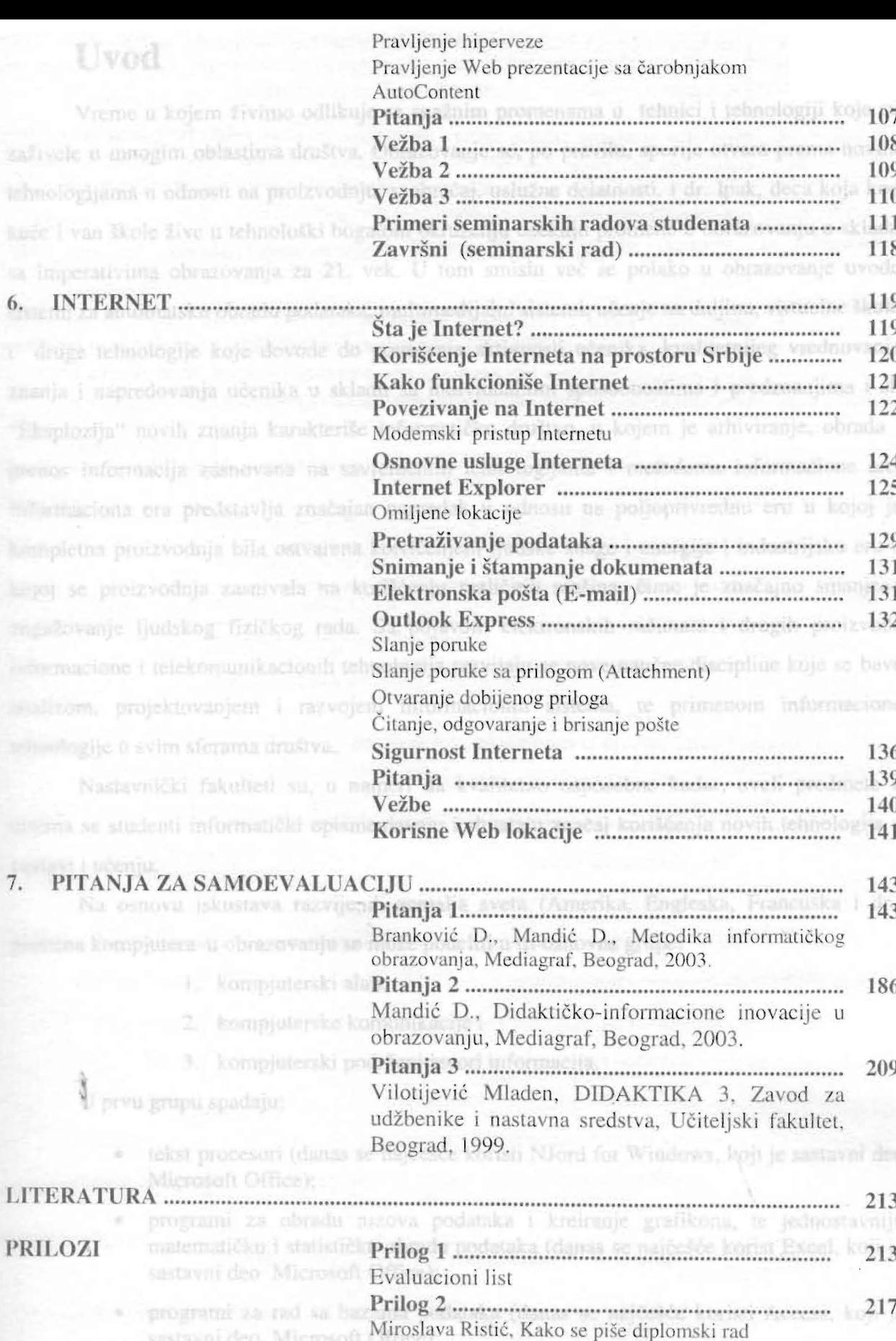

Perić Mile, Web Odiseja 2003. - Mali petnički vosič za velika školska putešestvija Webom

223